# Information Broadcasting Overview and Flexible Scheduling

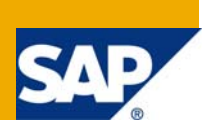

# **Applies to:**

Business Intelligence, Reporting and Query Analysis

For more information, visit the **Business Intelligence homepage**.

### **Summary**

This document is intend to give a brief overview on information broadcasting and later delves with the scheduling of the broadcast setting. This document illustrates an enhancement to the standard scheduling method provided by SAP to enable flexible scheduling.

It specifies a business requirement and elaborates on how flexible scheduling helps unraveling the challenges in conventional scheduling.

**Author:** Sunmit Bhandari

**Company:** Wipro Technologies

Created on: 06<sup>th</sup> October 2008

### **Author Bio**

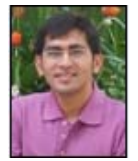

Sunmit Bhandari is a BI consultant with Wipro Technologies. He has extensive experience across various SAP products including MDM, ABAP, NetWeaver04 BI and BI 7 working with clients across geographies.

# **Table of Contents**

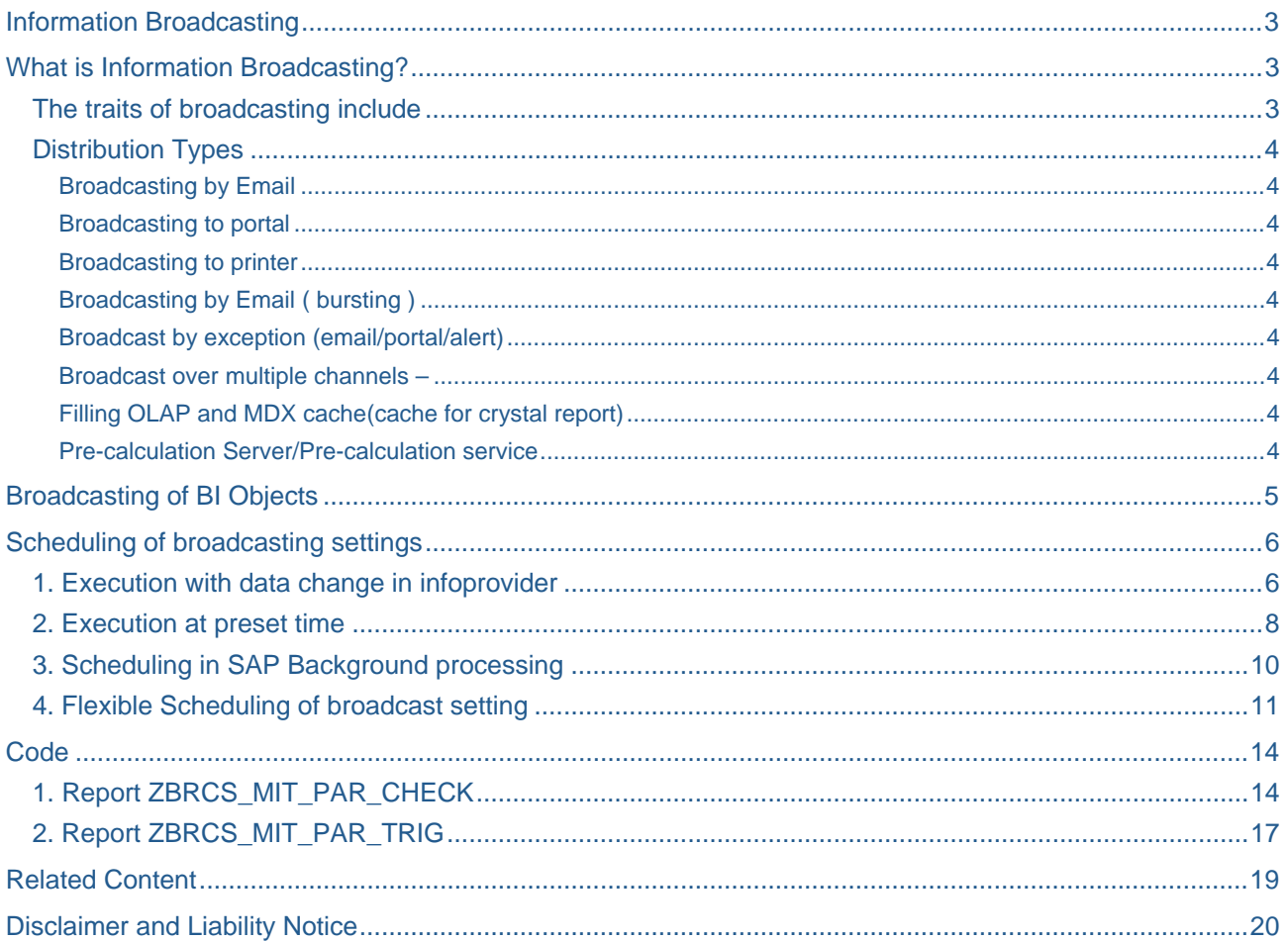

## <span id="page-2-0"></span>**Information Broadcasting**

### **What is Information Broadcasting?**

Information broadcasting is automatic distribution of BI content to a wide spectrum of users. BI content includes objects developed using BEx tools – Queries, Workbooks, Web templates, Reports.

Broadcasting is done to optimize performance and auto refresh BI content for Business experts of your system and for system administration activities.

The BI objects configured for broadcasting are pre-calculated in the background as per their schedules and are distributed as mails or are published on the portal. The Business experts can then log on to the portal/ check their mails and analyze their information.

### **The traits of broadcasting include**

Scope – availability to wide spectrum of users

Optimize performance – Pre-calculation / BI object run only once for all users.

Exception reporting – Can configured for distribution as per exception and Alerts

Query pre-calculation – Can be stored in cache for reusability on sub-sequent runs

Sending by email, publish to portal – SAP BEx add-in not required.

Historic/current data can be viewed – Documents/Online links

Utility for system administration – alerts, master data broadcast, multi-channel broadcasting, pre-calculation

### <span id="page-3-0"></span>**Distribution Types**

The distribution types available in broadcasting proffer different functions to Business experts and System administrators

Broadcasting by Email – Pre-calculated documents with historic data or online links with current data are sent to the users

Broadcasting to portal - Pre-calculated documents with historic data or online links with current data are published in KM in the Enterprise portal

Broadcasting to printer – Pre-calculated documents in PDF/PCL/PS format can be broadcasted to a printer

Broadcasting by Email ( bursting ) - Recipient determination based on user information in master data. Characteristic – attribute contains user name/mail id

Broadcast by exception (email/portal/alert) **-** Query and query views are checked in the background for exception. Alerts and alert category can be configured in

Broadcast over multiple channels – BI Objects can be broadcasted over emails, published to portal or broadcasted to a printer at the same time.

Pre-calculate Value sets – You can fill variables of the type Pre-calculated Value Set for characteristic values with values in the background. The pre-calculated value sets are then available as variable values in queries.

Filling OLAP and MDX cache(cache for crystal report) – BI object can be pre-calculated and the caches can be filled for faster retrieval of data during query processing.

Information broadcasting allows pre-calculation of BI objects with user specific settings ie – considering authorizations of data set, formats etc

Pre-calculation Server/Pre-calculation service:-

This is a separate installation, which can be installed on the server machine or on the client (recommended on the server) and is required fro pre-calculation of workbooks

# <span id="page-4-0"></span>**Broadcasting of BI Objects**

One Broadcast setting is defined for each BI object (workbook/query/template/report) The broadcast setting defines: Object being broadcasted (queries/workbooks) Distribution type (mail/portal/printer/cache) Format (Online link/PDF/MS Excel) Filters and navigations Variable assignments (direct values/from variants) Schedule (Schedule for broadcasting this setting)

Following three are conventional methods of scheduling of broadcast settings.

Execution with data change in info-provider.

Execution at preset time.

Scheduling in SAP Background processing

### <span id="page-5-0"></span>**Scheduling of broadcasting settings**

### **1. Execution with data change in infoprovider**

Implemented with process chain which triggers data change event.

In this case the data change event is triggered in the process chain post loading of the inforproviders. The Broadcast setting is scheduled to execute on reception of this data change event.

This process chain is executed post loading process chain(not shown).

The process type here is configured to fire data change event for infoproviders SALSA and SALSA BOM.

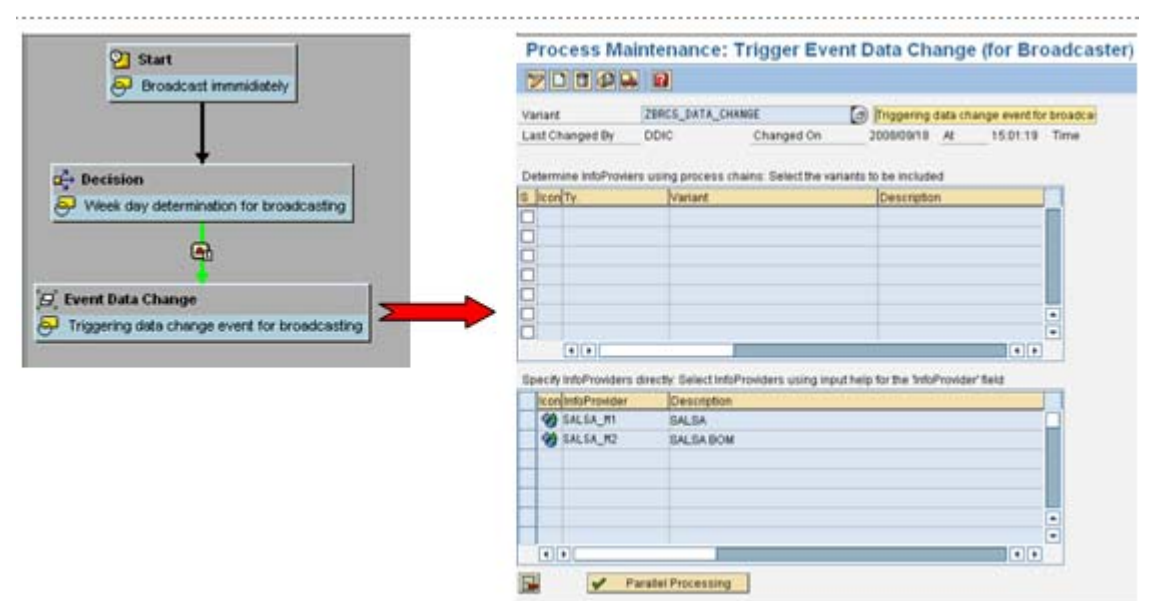

The broadcast setting is scheduled to execute post reception of data change event for infoprovider SALSA.

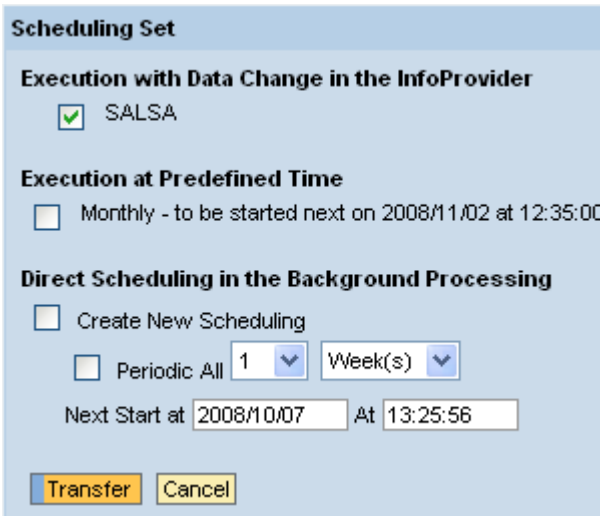

Once the broadcast setting is executed, the correspoding BI object is broadcasted.

Limitation - All broadcast settings scheduled waiting for the data change event of this particular infoprovider would be executed at the same time.

Example – Consider the business have 6 queries defined over this infoprovider.

The requirement is 5 queries need to be broadcasted on 5 different weekdays after the data basis has changed(i.e. data in the underlying infoprovider has changed).

1 query needs to be broadcasted once in a month after the data basis has changed.

Assuming we schedule our 6 broadcast settings to execute with data change event. All of them would be executed simultaneously(daily).

This is thus not coinciding with the requirement.

#### <span id="page-7-0"></span>**2. Execution at preset time**

In this case one defines a background job and the broadcast setting is executed as per the start condition mentioned in the background job.

The prerequisite while defining the background job are as follows.

The prefix of the job name must be TP\_BROADCAST\_<.....>.

The start condition of the job must be daily or weekly or monthly.

The step must be an ABAP program step with program name RESRD\_BROADCAST\_FOR\_TIMEPOINT.

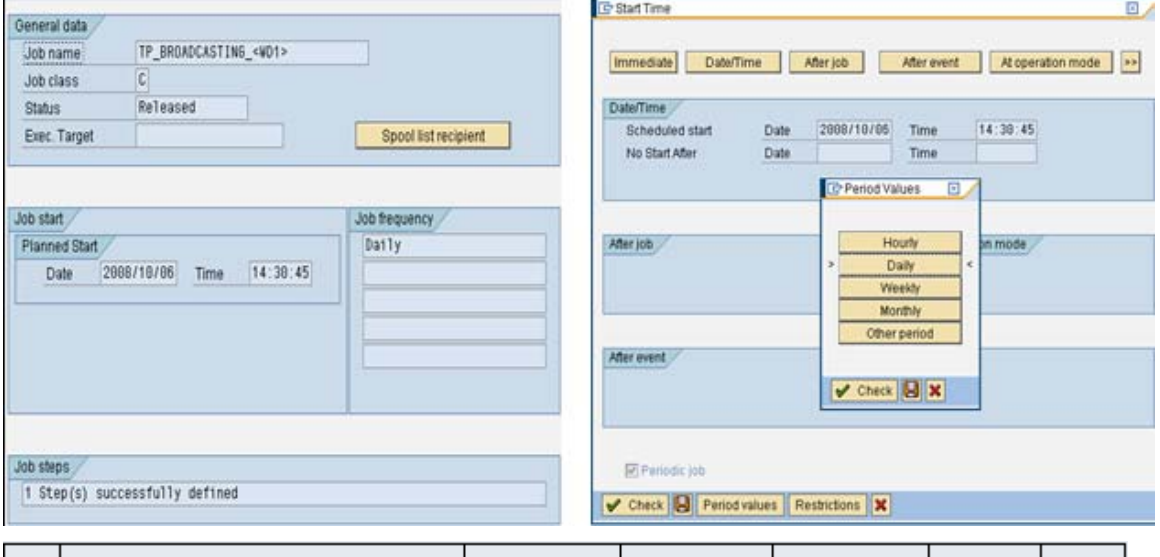

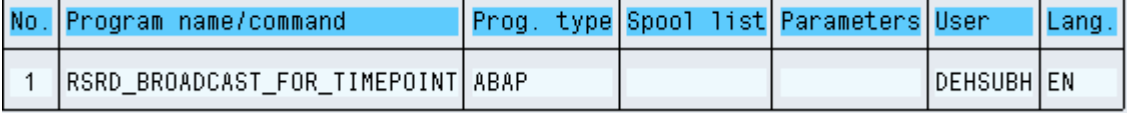

#### **Scheduling Set**

#### Execution with Data Change in the InfoProvider

 $\Box$  SALSA

#### **Execution at Predefined Time**

Daily - to be started next on 2008/10/07 at 14:30:45

#### Direct Scheduling in the Background Processing

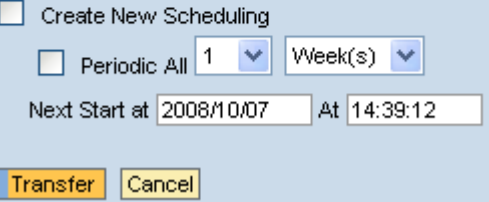

The broadcast seting is executed as per the start condition defined in the background job.

#### Limitation -

1.Considering we have X, Y and Z as broadcast settings which are scheduled to run when Job X, JobY and Job Z are run.

If JobX, JobY and JobZ are scheduled waiting for an event and if we trigger EventX on Monday, EventY on Tuesday and EventZ on Wednesday in our process chain then we would be able to broadcast X on Monday, Y on Tuesday...This meant we would have to create one job per broadcast setting) Unfortunately this did not work either

The minimum resolution for this background job start condition is Daily. Jobs which have start condition as after event and periodic create the second job immediately after the first job is executed.(hence is not supported)

2.The broadcast setting is executed at the scheduled time independent of change in data basis. This means if the data load process chain is delayed, the broadcasted data may miss the most current data that is being/ will be loaded.

3.Logical determination of job scheduling is not possible.

One cannot schedule the job as per working day or calendar day.

Jobs scheduled as per calendar day or working day are not supported in broadcasting.

### <span id="page-9-0"></span>**3. Scheduling in SAP Background processing**

In this case one can define a preset time and periodicity of executing broadcast schedules.eg - every Monday at 12:30 etc.(No process chain required)

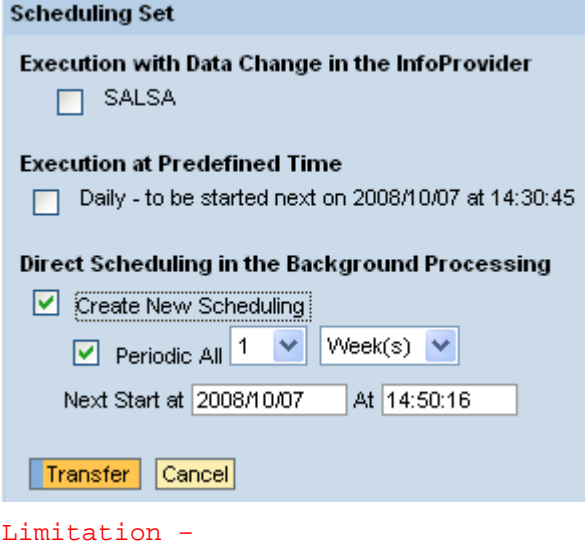

Independent of data basis

The broadcasting result will not get the latest refresh if the loading to the data provider is later that the scheduled time of broadcasting.

### <span id="page-10-0"></span>**4. Flexible Scheduling of broadcast setting**

This is an extension and customization of scheduling type execution at preset time.

In this case the jobs are periodically scheduled to execute at the preset time but are cancelled as per logical determination.

A custom check table, two ABAP programs and a process chain is created which assist in determining whether the broadcast setting needs to be executed / cancelled.

Process chain – Assists in logical determination of the execution of broadcast setting. Logical determination is done through (Decision step /ABAP process type)

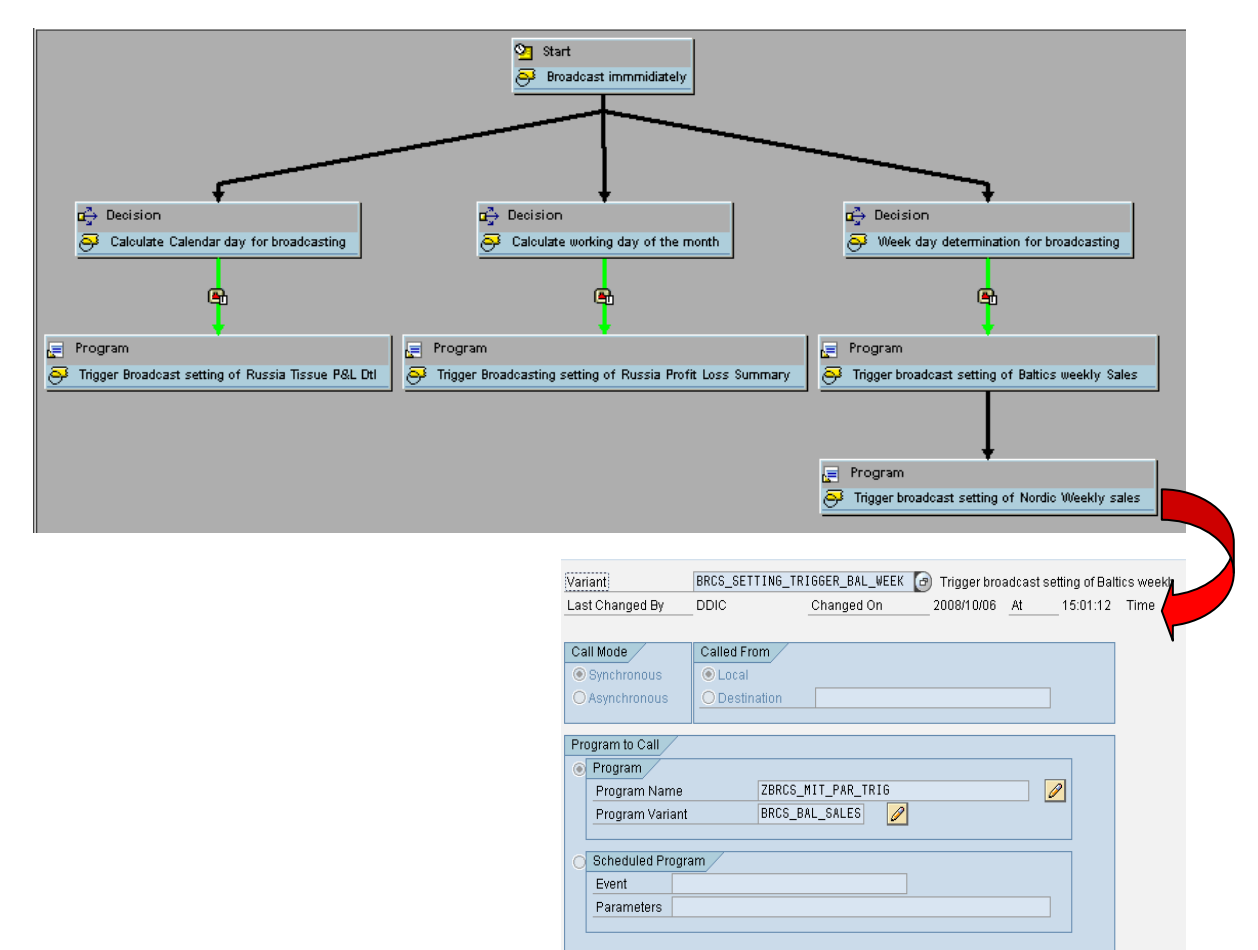

ZBRCS\_MIT\_PAR\_TRIG – Included in the process chain as an ABAP process step with variant. The variant here determines the broadcast setting id whose flag is to be set. The flag of the corresponding broadcast setting is set in the custom table ZBRCS\_FLAG with the time stamp when it was set/reset.

Table for broadcast flag check

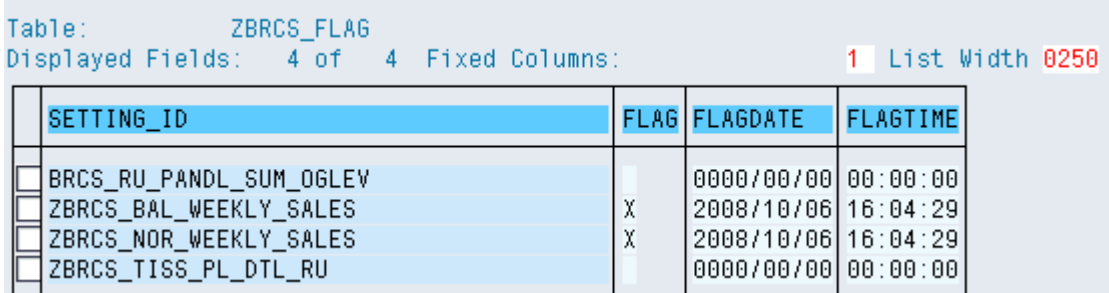

ZBRCS\_MIT\_PAR\_CHECK – Included as a step1 in the background job on which the broadcast setting is hinged along with the ABAP program required to execute the broadcast setting as step2.

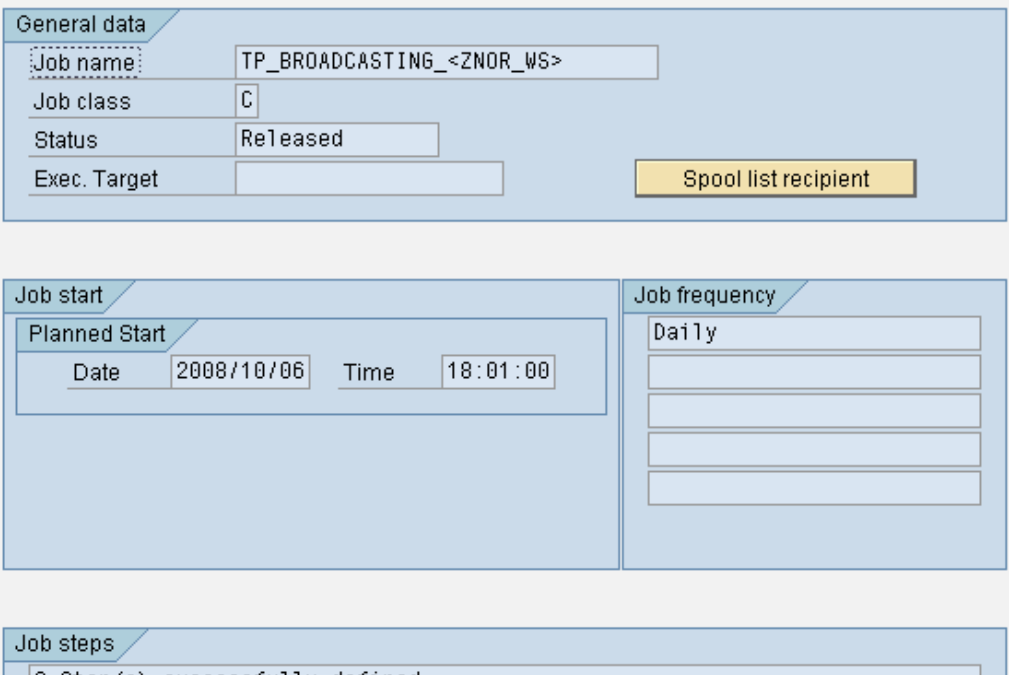

 $|2 \text{ Step}(s) \text{ successful}$  defined

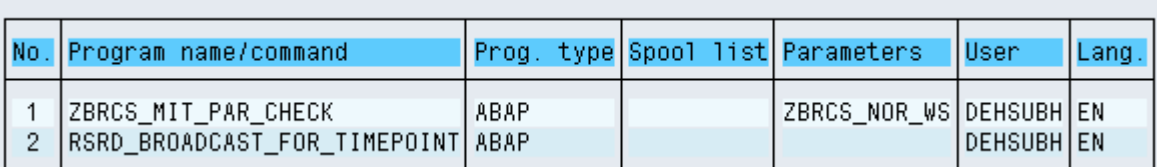

The broadcast setting is scheduled to execute as per the background job.

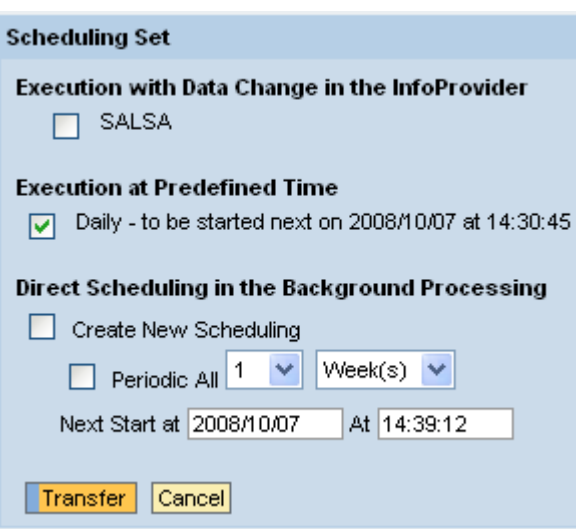

#### Logic –

The Process chain is scheduled to run post the loading process chain. This thus ensures that the broadcast setting executes post data basis change.

Based on the conditions in the decision process type (decision process type – helps ascertaining if today is work day 10, calendar day 15, weekday – Monday etc) the program ZBRCS\_MIT\_PAR\_TRIG is executed with the variant. The variant determines which broadcast setting id in the table ZBRCS\_FLAG has its flag set.

The Background job TP\_BROADCASTING\_<...> has two steps.

The first step is an ABAP program ZBRCS MIT PAR CHECK with variant which determines if the broadcast settings flag has been set.

If the flag is set, the program ZBRCS MIT PAR CHECK allows the second step in job TP\_BROADCASTING <...> to execute, which in turn executes the broadcast setting.

If the flag is not set, the program ZBRCS\_MIT\_PAR\_CHECK raises an exception thus terminating the current job.

### <span id="page-13-0"></span>**Code**

### **1. Report ZBRCS\_MIT\_PAR\_CHECK**

```
REPORT ZBRCS_MIT_PAR_CHECK. 
TABLES :rsrd_s_admin_setting, varid, zbrcs_flag, rsparams, rsrd_settingt. 
DATA : it_varid TYPE TABLE OF varid WITH HEADER LINE, 
        it_zbrcs_flag TYPE TABLE OF zbrcs_flag WITH HEADER LINE, 
       it_zbrcs_flag_ins_TYPE TABLE OF zbrcs_flag WITH HEADER LINE,
        it_zbrcs_flag_check TYPE TABLE OF zbrcs_flag WITH HEADER LINE, 
        it_rsparams TYPE TABLE OF rsparams WITH HEADER LINE, 
        w_setting TYPE rsrd_s_admin_setting-setting_id, 
        it_rsrd_settingt TYPE TABLE OF rsrd_settingt WITH HEADER LINE, 
        it_ddshf4ctrl TYPE ddshf4ctrl, 
        it_shlp TYPE SHLP_DESCR, 
        it_ddshretval TYPE TABLE OF ddshretval WITH HEADER LINE, 
        BEGIN OF it_varvar. 
        INCLUDE STRUCTURE it_varid. 
DATA: setid TYPE rsrd_s_admin_setting-setting_id, 
        end of it_varvar. 
PARAMETERS : w_set TYPE rsrd_s_admin_setting-setting_id MATCHCODE OBJECT 
RSRD_SETTING_ID. 
AT SELECTION-SCREEN ON w_set. 
REFRESH: it_zbrcs_flag_ins, it_varid, it_zbrcs_flag. 
SELECT * FROM RSRD_SETTINGT 
INTO TABLE it_rsrd_settingt. 
READ TABLE it_rsrd_settingt WITH KEY setting_id = w_set. 
IF sy-subrc NE 0. 
MESSAGE E000(ZBRCS) WITH w_set. 
ENDIF. 
*case sy-ucomm. 
* 
*WHEN 'SPOS'. 
  SELECT * FROM varid 
  INTO CORRESPONDING FIELDS OF TABLE it_varid 
 WHERE report = sy-repid.
  SELECT * FROM zbrcs_flag 
  INTO CORRESPONDING FIELDS OF TABLE it_zbrcs_flag. 
  LOOP AT it_varid. 
  REFRESH it_rsparams. 
  CALL FUNCTION 'RS_VARIANT_CONTENTS' 
     EXPORTING 
     REPORT = sy-repid
      VARIANT = it_varid-variant
* MOVE_OR_WRITE = 'W'
```

```
* NO_IMPORT = ' '<br>* EXECUTE DIRECT = ' '
* EXECUTE DIRECT
* IMPORTING 
* SP = TABLES 
* L_PARAMS =* L_PARAMS_NONV =* L SELOP =* L_SELOP_NONV =
    VALUTAB = it_rsparams.
* OBJECTS =FREE\_SELECTIONS\_DESC =
* FREE_SELECTIONS_VALUE = 
  EXCEPTIONS
* VARIANT_NON_EXISTENT = 1 
* VARIANT_OBSOLETE = 2
* OTHERS = 3 . 
  IF SY-SUBRC <> 0. 
* MESSAGE ID SY-MSGID TYPE SY-MSGTY NUMBER SY-MSGNO 
        WITH SY-MSGV1 SY-MSGV2 SY-MSGV3 SY-MSGV4.
  ENDIF. 
     CLEAR it_zbrcs_flag. 
    LOOP AT it_rsparams. 
    READ TABLE it_zbrcs_flag WITH KEY setting_id = it_rsparams-low. 
    IF sy-subrc NE 0. 
     it_zbrcs_flag_ins-setting_id = it_rsparams-low. 
     APPEND it_zbrcs_flag_ins. 
    ENDIF. 
    ENDLOOP. 
  ENDLOOP. 
  CLEAR it_zbrcs_flag. 
  READ TABLE it_zbrcs_flag WITH KEY setting_id = w_set. 
   IF sy-subrc NE 0. 
    it_zbrcs_flag_ins-setting_id = w_set. 
    APPEND it_zbrcs_flag_ins. 
   ENDIF. 
  INSERT zbrcs_flag FROM TABLE it_zbrcs_flag_ins. 
  COMMIT WORK. 
*ENDCASE. 
START-OF-SELECTION.
```

```
 SELECT * FROM zbrcs_flag 
 INTO CORRESPONDING FIELDS OF TABLE it_zbrcs_flag_check. 
 READ TABLE it_zbrcs_flag_check WITH KEY setting_id = w_set. 
 IF NOT it_zbrcs_flag_check-flag = 'X'. 
 RAISE EXCEPTION. 
 ELSE. 
 it_zbrcs_flag_check-flag = ' '. 
 it_zbrcs_flag_check-flagdate = sy-datum. 
 it_zbrcs_flag_check-flagtime = sy-uzeit. 
 UPDATE zbrcs_flag FROM it_zbrcs_flag_check. 
 ENDIF.
```
#### <span id="page-16-0"></span>**2. Report ZBRCS\_MIT\_PAR\_TRIG**

REPORT ZBRCS\_MIT\_PAR\_TRIG.

TABLES :rsrd\_s\_admin\_setting, varid, zbrcs\_flag, rsparams, rsrd\_settingt.

DATA : it\_varid TYPE TABLE OF varid WITH HEADER LINE, it\_zbrcs\_flag TYPE TABLE OF zbrcs\_flag WITH HEADER LINE, it\_zbrcs\_flag\_ins TYPE TABLE OF zbrcs\_flag WITH HEADER LINE, it\_zbrcs\_flag\_check TYPE TABLE OF zbrcs\_flag WITH HEADER LINE, it\_rsparams TYPE TABLE OF rsparams WITH HEADER LINE, w\_setting TYPE rsrd\_s\_admin\_setting-setting\_id, it\_rsrd\_settingt TYPE TABLE OF rsrd\_settingt WITH HEADER LINE, it ddshf4ctrl TYPE ddshf4ctrl, it\_shlp TYPE SHLP\_DESCR, it\_ddshretval TYPE TABLE OF ddshretval WITH HEADER LINE, BEGIN OF it varvar. INCLUDE STRUCTURE it varid. DATA: setid TYPE rsrd\_s\_admin\_setting-setting\_id, end of it\_varvar. PARAMETERS : w\_set TYPE rsrd\_s\_admin\_setting-setting\_id MATCHCODE OBJECT RSRD\_SETTING\_ID. AT SELECTION-SCREEN ON w\_set. REFRESH: it\_zbrcs\_flag\_ins, it\_varid, it\_zbrcs\_flag. SELECT \* FROM RSRD\_SETTINGT INTO TABLE it\_rsrd\_settingt. READ TABLE it\_rsrd\_settingt WITH KEY setting\_id = w\_set. IF sy-subrc NE 0. MESSAGE E000(ZBRCS) WITH w\_set. ENDIF. \*case sy-ucomm. \* \*WHEN 'SPOS'. SELECT \* FROM varid INTO CORRESPONDING FIELDS OF TABLE it\_varid WHERE report  $= sy$ -repid. SELECT \* FROM zbrcs\_flag INTO CORRESPONDING FIELDS OF TABLE it\_zbrcs\_flag. LOOP AT it\_varid. REFRESH it\_rsparams. CALL FUNCTION 'RS\_VARIANT\_CONTENTS' EXPORTING REPORT = sy-repid VARIANT  $=$  it\_varid-variant<br>
MOVE OR WRITE  $=$  'W'  $\begin{array}{ccc}\n\text{MOVE\_OR\_WRITE} & = & \text{?}\n\end{array}$  $NO$ \_IMPORT  $= ' '$ <br> $= Y^{\prime}$ EXECUTE\_DIRECT IMPORTING<br>SP  $*$  SP  $=$ 

```
 TABLES 
     L_PARAMS = \qquad \qquad =\begin{array}{ccc} * & L_PARAMS_NONV & = \\ * & L_SFI, QD & \end{array}\blacksquare SELOP \blacksquareL_SELOP_NONV
      VALUTAB = it_rsparams.
      0BJECTS
      FREE\_SELECTIONS\_DESC =
      FREESELECTIONS_VALUE =
    EXCEPTIONS
      VARIANT_NON_EXISTENT = 1
      VARIANT_OBSOLETE = 2
      \overline{O}THERS = 3 . 
   IF SY-SUBRC <> 0. 
* MESSAGE ID SY-MSGID TYPE SY-MSGTY NUMBER SY-MSGNO 
          WITH SY-MSGV1 SY-MSGV2 SY-MSGV3 SY-MSGV4.
   ENDIF. 
      CLEAR it_zbrcs_flag. 
    LOOP AT it rsparams.
     READ TABLE it_zbrcs_flag WITH KEY setting_id = it_rsparams-low. 
     IF sy-subrc NE 0. 
       it_zbrcs_flag_ins-setting_id = it_rsparams-low. 
       APPEND it_zbrcs_flag_ins. 
     ENDIF. 
     ENDLOOP. 
   ENDLOOP. 
   CLEAR it_zbrcs_flag. 
   READ TABLE it_zbrcs_flag WITH KEY setting_id = w_set. 
    IF sy-subrc NE 0. 
    it_zbrcs_flag_ins-setting_id = w_set. 
    APPEND it_zbrcs_flag_ins. 
    ENDIF. 
   INSERT zbrcs_flag FROM TABLE it_zbrcs_flag_ins. 
   COMMIT WORK. 
*ENDCASE. 
START-OF-SELECTION. 
   it_zbrcs_flag_check-setting_id = w_set. 
   it_zbrcs_flag_check-flag = 'X'. 
   it_zbrcs_flag_check-flagdate = sy-datum. 
  it zbrcs flag check-flagtime = sy-uzeit.
   UPDATE zbrcs_flag FROM it_zbrcs_flag_check. 
   COMMIT WORK.
```
# <span id="page-18-0"></span>**Related Content**

SAP Help on Information Broadcasting

[http://help.sap.com/saphelp\\_nw04/helpdata/en/a5/359840dfa5a160e10000000a1550b0/frameset.htm](http://help.sap.com/saphelp_nw04/helpdata/en/a5/359840dfa5a160e10000000a1550b0/frameset.htm)

SAP Help on Scheduling broadcast setting

[http://help.sap.com/saphelp\\_nw04/helpdata/en/a5/359840dfa5a160e10000000a1550b0/frameset.htm](http://help.sap.com/saphelp_nw04/helpdata/en/a5/359840dfa5a160e10000000a1550b0/frameset.htm)

FAQ on Information broadcasting

<https://www.sdn.sap.com/irj/sdn/go/portal/prtroot/docs/library/uuid/0bfcac90-0201-0010-52a3-d5b270b86ef3>

For more information, visit the **Business Intelligence homepage**.

# <span id="page-19-0"></span>**Disclaimer and Liability Notice**

This document may discuss sample coding or other information that does not include SAP official interfaces and therefore is not supported by SAP. Changes made based on this information are not supported and can be overwritten during an upgrade.

SAP will not be held liable for any damages caused by using or misusing the information, code or methods suggested in this document, and anyone using these methods does so at his/her own risk.

SAP offers no guarantees and assumes no responsibility or liability of any type with respect to the content of this technical article or code sample, including any liability resulting from incompatibility between the content within this document and the materials and services offered by SAP. You agree that you will not hold, or seek to hold, SAP responsible or liable with respect to the content of this document.